### **Fattorizzazione LU con metodo di Gauss**

```
(2)
> P := <1,2,3,4,5> ;
                                                                                      (1)
                                                                                      (4)
> Asaved := copy(A) ;
                                                                                      (3)
> A := \langle 0, 2, 0, 2, 1 \rangle> 
scambio := proc( i, j )
> 
with(LinearAlgebra) :
> 
Determinant(A) ;
Matrice da fattorizzare
           <1,2,2,0,2>|
    <2,2,2,-10,1>|
    <3,2,-2,2,-1>|
           <4,2,0,-2,4>>;
                              A :=0 1 2 3 4
                                    2 2 2 2 2
                                    0 \t2 \t2 \t-2 \t02 \t 0 \t -10 \t 2 \t -21 \t2 \t1 \t-1 \t4Asaved :=
                                      0 1 2 3 4
                                      2 2 2 2 2
                                      0 \t2 \t2 \t-2 \t02 \t0 \t-10 \t2 \t-21 \t2 \t1 \t-1 \t4Controllo sia non singolare
                                        632
Algoritmo Fattorizzazione, inizializzo il vettore che memorizza la permutazione
                                     P :=1
                                           2
                                           3
                                           4
                                           5
      local tmp ;
      global P, A ;
     \text{tmp} := P[i] ; P[i] := P[j] ; P[j] := \text{tmp} : P ;
     \text{tmp} := A[i,1...i]; A[i,1...1] := A[j,1...1]; A[j,1...1]; A[j,1...1]: tmp
   ;
      [A,P] ;
   end proc :
```
#### **Passo 1**

**> A[2,1..-1] := A[2,1..-1] - scal[1]\*A[1,1..-1] ; > A ; (1.1) > scal := <A[2,1]/A[1,1],A[3,1]/A[1,1],A[4,1]/A[1,1],A[5,1]/A[1,1]> (1.2) (1.3) (1.4) > scambio(1,2) ;** Poiche l'elemento  $A[1,1] == 0$  scambio le prime due righe 2 2 2 2 2 0 1 2 3 4  $0 \t2 \t2 \t-2 \t0$  $2 \t 0 \t -10 \t 2 \t -2$  $1 \t2 \t1 \t-1 \t4$ , 2 1 3 4 5 Azzeramento elementi sotto A[1,1], sommo multiplo della prima riga alle successive, memorizzazione degli scalari usati per azzerate colonna sotto A[1,1] nella stessa colonna **;** *scal* :=  $\boldsymbol{0}$  $\boldsymbol{0}$ 1 1 2 Applico combinazione lineare **A[3,1..-1] := A[3,1..-1] - scal[2]\*A[1,1..-1] ; A[4,1..-1] := A[4,1..-1] - scal[3]\*A[1,1..-1] ; A[5,1..-1] := A[5,1..-1] - scal[4]\*A[1,1..-1] ;**  $A_{2, 1} = \begin{bmatrix} 0 & 1 & 2 & 3 & 4 \end{bmatrix}$  $A_{3, 1}$  :=  $\begin{bmatrix} 0 & 2 & 2 & -2 & 0 \end{bmatrix}$  $A_{4, 1, -1} := [ 0 -2 -12 0 -4 ]$  $A_{5, 1} = \begin{bmatrix} 0 & 1 & 0 & -2 & 3 \end{bmatrix}$ Matrice dopo azzeramento elementi sotto A[1,1] 2 2 2 2 2 0 1 2 3 4  $0 \t2 \t2 \t-2 \t0$  $0 -2 -12$  0 -4  $0 \t1 \t0 \t-2 \t3$ Memorizzazione "scal" sotto A[1,1]

**> A[2..-1,1] := scal ; A ;**

$$
A_{2...-1, 1} := \begin{bmatrix} 0 \\ 0 \\ 1 \\ \frac{1}{2} \end{bmatrix}
$$
  
2 2 2 2 2 2  
0 1 2 3 4  
0 2 2 -2 0  
1 -2 -12 0 -4  
 $\frac{1}{2}$  1 0 -2 3  
 $\begin{bmatrix} 1.5 \end{bmatrix}$ 

### **Passo 2**

**> A[3,2..-1] := A[3,2..-1] - scal[1]\*A[2,2..-1] ; (2.1) > scal := <A[3,2]/A[2,2],A[4,2]/A[2,2],A[5,2]/A[2,2]> ; (2.2)** Poiche l'elemento  $A[2,2] \le 0$  NON serve fare nessuno scambio Azzeramento elementi sotto A[2,2], sommo multiplo della secinda riga alle successive, memorizzazione degli scalari usati per azzerate colonna sotto A[2,2] nella stessa colonna *scal* := 2  $-2$ 1 Applico combinazione lineare (attenziuone, da fare solo sulle colonne a partire dalla seconda altrimenti si distrugge la matrice L che viene memorizzata nella parte triangolare inferiore) **A[4,2..-1] := A[4,2..-1] - scal[2]\*A[2,2..-1] ; A[5,2..-1] := A[5,2..-1] - scal[3]\*A[2,2..-1] ;**  $A_{3, 2, -1} = [ 0 -2 -8 -8 ]$  $A_{4, 2, -1} := [ 0 -8 6 4 ]$  $A_{5, 2, -1} := [ 0 -2 -5 -1 ]$ 

Matrice dopo azzeramento elementi sotto A[2,2]

**> A ;**

**(2.3)**

$$
\begin{bmatrix}\n2 & 2 & 2 & 2 & 2 \\
0 & 1 & 2 & 3 & 4 \\
0 & 0 & -2 & -8 & -8 \\
1 & 0 & -8 & 6 & 4 \\
\frac{1}{2} & 0 & -2 & -5 & -1\n\end{bmatrix}
$$
\nMemorizzazione "scal" sotto A[2,2]

\n3

\n4

\n5

\n5

\n6

\n6

\n7

\n8

\n9

\n1

\n1

\n1

\n2

\n3

\n4

\n5

\n6

\n7

\n8

\n9

\n1

\n1

\n1

\n1

\n2

\n3

\n4

\n5

\n6

\n7

\n8

\n9

\n1

\n1

\n1

\n1

\n2

\n3

\n4

\n5

\n6

\n7

\n8

\n9

\n1

\n1

\n1

\n1

\n1

\n1

\n1

\n1

\n1

\n1

\n1

\n1

\n1

\n1

\n1

\n1

\n1

\n1

\n1

\n1

\n1

\n1

\n1

\n1

\n1

\n1

\n1

\n1

\n1

\n1

\n1

\n1

\n1

\n1

\n1

\n1

\n1

\n1

\n1

\n1

\n1

\n1

\n2

\n3

\n4

\n5

\n6

\n6

\n7

\

# **Passo 3**

**> scal := <A[4,3]/A[3,3],A[5,3]/A[3,3]> ;** Poiche l'elemento  $A[3,3] \le 0$  NON serve fare nessuno scambio Azzeramento elementi sotto A[3,3], sommo multiplo della secinda riga alle successive, memorizzazione degli scalari usati per azzerate colonna sotto A[3,3] nella stessa colonna

$$
scal := \left[ \begin{array}{c} 4 \\ 1 \end{array} \right] \tag{3.1}
$$

Applico combinazione lineare (attenziuone, da fare solo sulle colonne a partire dalla terza altrimenti si distrugge la matrice L che viene memorizzata nella parte triangolare inferiore)

> A[4,3...1] := A[4,3...1] - scal[1]\*A[3,3...-1] ;  
\nA[5,3...-1] := A[5,3...-1] - scal[2]\*A[3,3...-1] ;  
\n
$$
A_{4,3...1} := \begin{bmatrix} 0 & 38 & 36 \end{bmatrix}
$$
\n
$$
A_{5,3...1} := \begin{bmatrix} 0 & 3 & 7 \end{bmatrix}
$$
\n(3.2)

Matrice dopo azzeramento elementi sotto A[3,3]

**> A ;**

$$
\begin{bmatrix}\n2 & 2 & 2 & 2 & 2 \\
0 & 1 & 2 & 3 & 4 \\
0 & 2 & -2 & -8 & -8 \\
1 & -2 & 0 & 38 & 36 \\
\frac{1}{2} & 1 & 0 & 3 & 7\n\end{bmatrix}
$$
\n(3.3)  
\n
$$
\begin{bmatrix}\n\text{Memorizzazione "scal" sotto A[3,3]} \\
\text{A[4...1,3]} := \text{scal } \text{; A} \text{;}\n\end{bmatrix}
$$
\n
$$
A_{4,-1,3} := \begin{bmatrix} 4 \\ 1 \\ 0 \end{bmatrix}
$$
\n
$$
\begin{bmatrix}\n2 & 2 & 2 & 2 & 2 \\
0 & 1 & 2 & 3 & 4 \\
0 & 2 & -2 & -8 & -8 \\
1 & -2 & 4 & 38 & 36 \\
\frac{1}{2} & 1 & 1 & 3 & 7\n\end{bmatrix}
$$
\n(3.4)

# **Passo 4**

Poiche l'elemento  $A[4,4] \le 0$  NON serve fare nessuno scambio

**> scal := <A[5,4]/A[4,4]> ;** Azzeramento elementi sotto A[4,4], sommo multiplo della secinda riga alle successive, memorizzazione degli scalari usati per azzerate colonna sotto A[4,4] nella stessa colonna

$$
scal := \left[ \begin{array}{c} 3 \\ 38 \end{array} \right] \tag{4.1}
$$

Applico combinazione lineare (attenziuone, da fare solo sulle colonne a partire dalla terza altrimenti si distrugge la matrice L che viene memorizzata nella parte triangolare inferiore)

> A[5,4...-1] := A[5,4...-1] - scal[1]\*A[4,4...-1] ;  

$$
A_{5,4-1} := \begin{bmatrix} 0 & \frac{79}{19} \end{bmatrix}
$$
 (4.2)

**> A ;**Matrice dopo azzeramento elementi sotto A[4,4]

**(4.3)**

$$
\begin{bmatrix} 2 & 2 & 2 & 2 & 2 \\ 0 & 1 & 2 & 3 & 4 \\ 0 & 2 & -2 & -8 & -8 \\ 1 & -2 & 4 & 38 & 36 \\ \frac{1}{2} & 1 & 1 & 0 & \frac{79}{19} \end{bmatrix}
$$
 (4.3)

**> A[5..-1,4] := scal ; A ;** Memorizzazione "scal" sotto A[3,3]

**(4.4)**

Dopo aver applicato l'algoritmo di Gauss la matrice A contiene la fattorizzazione LU della matrice originaria

 $\frac{1}{2}$  1 1  $\frac{3}{38}$ 

 $A_{5\dots-1,4} :=$ 

2 2 2 2

1 2 3 4

 $0 \t2 \t-2 \t-8 \t-8$ 

 $1 -2 4 38 36$ 

 

> 

**> A ;**

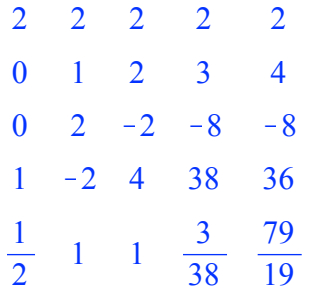

**(5)**

La matrice U sta nella parte superiore della matrice

**> U := ArrayTools[UpperTriangle](A) ;**

$$
U := \left[\begin{array}{cccccc} 2 & 2 & 2 & 2 & 2 \\ 0 & 1 & 2 & 3 & 4 \\ 0 & 0 & -2 & -8 & -8 \\ 0 & 0 & 0 & 38 & 36 \\ 0 & 0 & 0 & 0 & \frac{79}{19} \end{array}\right]
$$

**(6)**

La matrice L-I sta nella parte inferiore

**> L := ArrayTools[LowerTriangle](A, -1)+Matrix(5, 5, shape =** 

**identity) ;**

$$
L := \begin{bmatrix}\n1 & 0 & 0 & 0 & 0 \\
0 & 1 & 0 & 0 & 0 \\
0 & 2 & 1 & 0 & 0 \\
1 & -2 & 4 & 1 & 0 \\
\frac{1}{2} & 1 & 1 & \frac{3}{38} & 1\n\end{bmatrix}
$$
\n(7)  
\n= **Perifica che il** producto LU è PA  
\n**2** 1  
\n= **Applico** permutatione a matrice originale  
\n**2** 2  
\n1  
\n**2** 2  
\n1  
\n**2** 2  
\n1  
\n**2** 2  
\n1  
\n**2** 2  
\n1  
\n**2** 2  
\n1  
\n**2** 2  
\n1  
\n**2** 2  
\n1  
\n**2** 2  
\n1  
\n**2** 2  
\n**2** 2  
\n**2** 2  
\n**2** 2  
\n**2** 2  
\n**2** 2  
\n**2** 2  
\n**2** 2  
\n**2** 2  
\n**2** 2  
\n**2** 2  
\n**2** 2  
\n**2** 2  
\n**2** 2  
\n**2** 2  
\n**2** 2  
\n**2** 2  
\n**2** 2  
\n**2** 2  
\n**2** 2  
\n**2** 2  
\n**2** 2  
\n**2** 2  
\n**2** 2  
\n**2** 2  
\n**2** 2  
\n**2** 2  
\n**2** 2  
\n**2** 2  
\n**2** 2  
\n**2** 2  
\n**2** 2  
\n**2** 2  
\n**2** 2  
\n**2** 2  
\n**2** 2  
\n**2** 2  
\n**2** 2  
\n**2** 2  
\n**2** 2  
\n**2** 2  
\n**2** 2  
\n**2**

**>**  Controllo che la fattorizzazione sia giusta **PA - L.U ;**

$$
\begin{bmatrix} 0 & 0 & 0 & 0 & 0 \\ 0 & 0 & 0 & 0 & 0 \\ 0 & 0 & 0 & 0 & 0 \\ 0 & 0 & 0 & 0 & 0 \\ 0 & 0 & 0 & 0 & 0 \end{bmatrix}
$$
 (11)